### Model Checking with Spin

Presenter: Liang Ge

- Setting Up
- What is Spin?
- Why Spin?
- Data Structures in Spin
- Verifying Models
- Final Example : Needham-Schroeder Protocol

- Setting Up
- What is Spin?
- Why Spin?
- Data Structures in Spin
- Verifying Models
- Final Example : Needham-Schroeder Protocol

### Setting Up

- Available at http://spinroot.com/spin/Man/README.html
- Available on Unix/Linux, Windows, Macs (Preferably on Unix/Linux)
- Spin(Currently 6.01)
   need GCC
- iSpin(Currently 1.04)
   need Tcl/Tk

- Setting Up
- What is Spin?
- Why Spin?
- Data Structures in Spin
- Verifying Models
- Final Example : Needham-Schroeder Protocol

### What is Spin?

- Pan (Protocol Analyzer)
   First edition of Spin in 1980
- Spin (Simple Promela Interpreter)
  - Promela (Process Meta Language)
     modelling language for describing concurrent systems
  - Run models and try to find errors
  - An efficient software verification system

- Setting Up
- What is Spin?
- Why Spin?
- Data Structures in Spin
- Verifying Models
- Final Example : Needham-Schroeder Protocol

## Why Spin?

How to verify a system?

Examine all possible states of a system, see if there are any errors in the states

 Consider the states of a running system system with 1 process --- simple system with 2 processes

. . .

system with 10 processes --- complicated

# Why Spin?

```
    Tree Representation of States

   bool x;
                                                            0.1
   proctype Thread i () {
   do :: x = ! x
                        i.1
   od
                                                 S
   init {
   x = false;
                        0.1
    run Thread1();
                        0.2
    run Thread2()
                        0.3
                                                        --- State Tree for Model1
```

--- Model1

## Why Spin?

Reason :
 different schedules (ordering of execution)

Result : state explosion

 Spin can deal with this How? See next part

- Setting Up
- What is Spin?
- Why Spin?
- Data Structures in Spin
- Verifying Models
- Final Example : Needham-Schroeder Protocol

## Data Structures in Spin

#### State Vector

"holds the value of all variables as well as program counters (current position of execution) for each process."

### Depth-first Stack

"holds the states (or transitions) encountered down a certain path in the computation tree."

#### Seen State Set

"holds the state vectors for all the states that have been checked already (seen) in the depth-first search."

## Data Structures in Spin

State Vector

values of program counter for each process

values of program variables

Depth-first Stack

keep track so that Spin can traverse the tree

### Data Structures in Spin

- Seen State Set
  - try to draw a new tree representation for model1, this time replace those labels Si with state vectors.
  - states start to repeat themselves. (same state vector)
  - infinite → finite

These data structures make verification possible

- Setting Up
- What is Spin?
- Why Spin?
- Data Structures in Spin
- Verifying Models
- Final Example : Needham-Schroeder Protocol

### Example Model

```
byte x, t1, t2;
init {
    x = 1;
    run Thread1();
    0.2
    run Thread2();
    0.3
    assert(x != 3)
    0.4
```

```
proctype Thread1() {
    do :: t1 = x;
                          1.1
         t2 = x;
                          1.2
                          1.3
         x = t1 + t2
    od
proctype Thread2() {
    do :: t1 = x;
                          2.1
         t2 = x;
                          2.2
         x = t1 + t2
                          2.3
    od
                         --- Model2
```

- Spin as a simulator
- random simulation (spin)
- guided simulation (spin -i)
   user make choices at <u>forks</u>
- Spin as a verifier (spin -a)
- exhausive search
- this is what makes
- spin useful

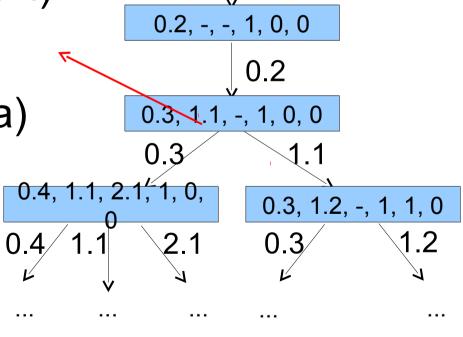

0.1, -, -, 0, 0, 0

--- State Tree for Model2

- Verify: 4 steps
- 1) spin -a model generate verifier
- 2) gcc pan.c -o pan compile verifier
- 3) ./pan- run verifier, write trace file if error found
- 4) spin -t *model* simulate program using trace file (recreate error)

- Types of errors
- assertion violation detection

- deadlock detection
   Spin outputs "invalid end state"
- dead code detection (error?)
   Spin outputs "unreached ..."

Examples for deadlock & deadcode

Verify models in files:

deadlock

deadcode

- Setting Up
- What is Spin?
- Why Spin?
- Data Structures in Spin
- Verifying Models
- Final Example : Needham-Schroeder Protocol

## Final Example

 Use Spin to verify the Needham-Schroeder protocol (based on public key cipher)

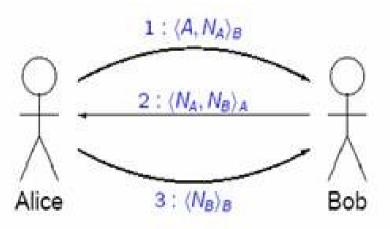

- secret represented by pair (N<sub>A</sub>, N<sub>B</sub>) of "nonces"
- messages can be intercepted
- assume secure encryption and uncompromised keys

Try to find a counter example